## Package 'switchde'

May 17, 2024

Type Package Title Switch-like differential expression across single-cell trajectories Version 1.30.0 Date 2017-10-24 Description Inference and detection of switch-like differential expression across single-cell RNA-seq trajectories. License GPL  $(>= 2)$ LazyData TRUE biocViews ImmunoOncology, Software, Transcriptomics, GeneExpression, RNASeq, Regression, DifferentialExpression, SingleCell Depends R (>= 3.4), SingleCellExperiment Imports SummarizedExperiment, dplyr, ggplot2, methods, stats Suggests knitr, rmarkdown, BiocStyle, testthat, numDeriv, tidyr VignetteBuilder knitr RoxygenNote 6.0.1 URL <https://github.com/kieranrcampbell/switchde> BugReports <https://github.com/kieranrcampbell/switchde> git\_url https://git.bioconductor.org/packages/switchde git\_branch RELEASE\_3\_19 git\_last\_commit b293bbf git\_last\_commit\_date 2024-04-30 Repository Bioconductor 3.19 Date/Publication 2024-05-16

Author Kieran Campbell [aut, cre]

Maintainer Kieran Campbell <kieranrcampbell@gmail.com>

## <span id="page-1-0"></span>**Contents**

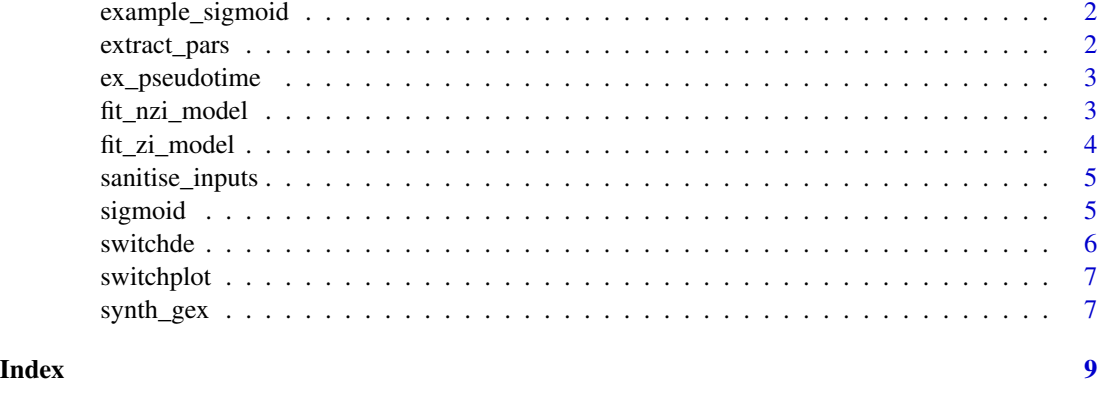

example\_sigmoid *Example sigmoid plot*

### Description

Plot an example sigmoid function. For demonstration and documentation.

#### Usage

example\_sigmoid()

#### Value

An object of class ggplot

#### Examples

example\_sigmoid()

extract\_pars *Extract parameters from fitted model*

#### Description

Extract maximum likelihood parameter estimates from a call to switchde.

#### Usage

extract\_pars(sde, gene)

#### <span id="page-2-0"></span>ex\_pseudotime 3

#### Arguments

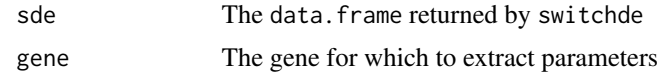

#### Value

A vector of length 3 corresonding to the parameters  $\mu_0$ , k and  $t_0$ 

#### Examples

```
data(synth_gex)
data(ex_pseudotime)
sde <- switchde(synth_gex, ex_pseudotime)
pars <- extract_pars(sde, "Gene1")
```
ex\_pseudotime *Synthetic gene pseudotimes*

#### Description

A vector with example pseudotimes for the synthetic gene expression data in example\_gex

#### Usage

ex\_pseudotime

#### Format

An object of class array of length 100.

#### Value

A vector of length 100

fit\_nzi\_model *Fit a (non-zero-inflated) model for a single gene*

#### Description

Fits a sigmoidal expression model for a single gene vector, returning MLE model parameters and p-value.

#### Usage

fit\_nzi\_model(y, pst)

#### <span id="page-3-0"></span>Arguments

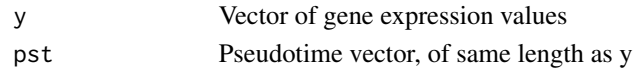

#### Value

A vector with 5 entries: maximum likelihood estimates for  $\mu_0$ , k t $0$ ,  $\sigma^2$  and a p-value

#### Examples

```
data(synth_gex)
data(ex_pseudotime)
y \leq - synth_gex[1, ]
fit <- fit_nzi_model(y, ex_pseudotime)
```
fit\_zi\_model *Fit a zero-inflated model for a single gene*

Fits a zero-inflated sigmoidal model for a single gene vector, returning MLE model parameters and p-value.

#### Usage

Description

```
fit\_zi\_model(y, \text{pst}, \text{maxiter} = 10000, \text{log\_lik\_tol} = 0.001,verbose = FALSE)
```
#### Arguments

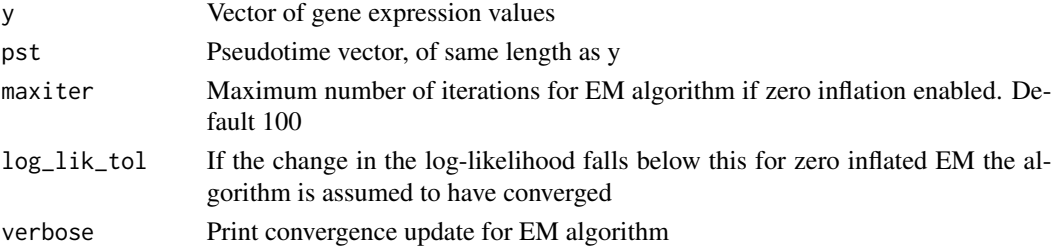

#### Value

A vector with 6 entries: maximum likelihood estimates for  $\mu_0$ , k t $0$ ,  $\lambda$ ,  $\sigma^2$  and a p-value

#### Examples

```
data(synth_gex)
data(ex_pseudotime)
y <- synth_gex[1, ]
fit <- fit_zi_model(y, ex_pseudotime)
```
<span id="page-4-0"></span>sanitise\_inputs *Sanitise inputs*

#### Description

Sanitise inputs

#### Usage

```
sanitise_inputs(object, pseudotime, lower_threshold, zero_inflated, sce_assay)
```
#### Arguments

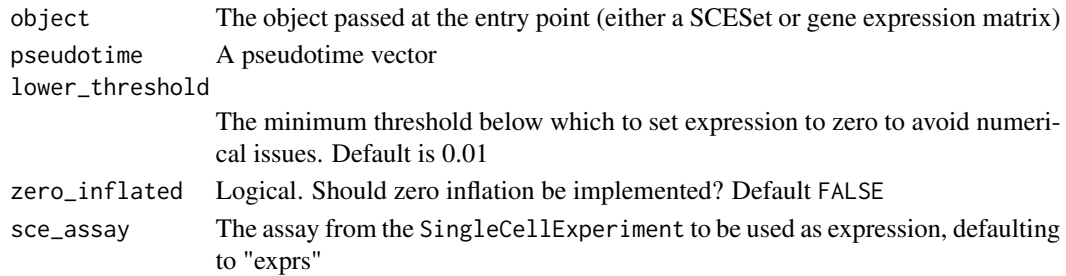

#### Value

A list with two entries: a gene expression matrix X and a pseudotime vector pst.

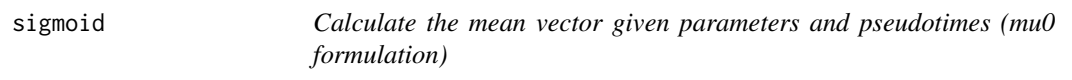

#### Description

This function (common to all models) calculates the sigmoidal mean vector given the parameters and factor of pseudotimes

#### Usage

sigmoid(pst, params)

#### Arguments

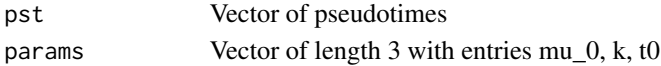

### Value

Mean sigmoidal vector

#### <span id="page-5-0"></span>Description

Fit sigmoidal differential expression models to gene expression across pseudotime. Parameter estimates are returned along with a p-value for switch-like differential expression over a null model (constant expression).

#### Usage

```
switchde(object, pseudotime = NULL, zero_inflated = FALSE,
  lower_threshold = 0.01, maxiter = 1000, log\_lik\_tol = 0.01,
 verbose = FALSE, sce_assay = "exprs")
```
#### Arguments

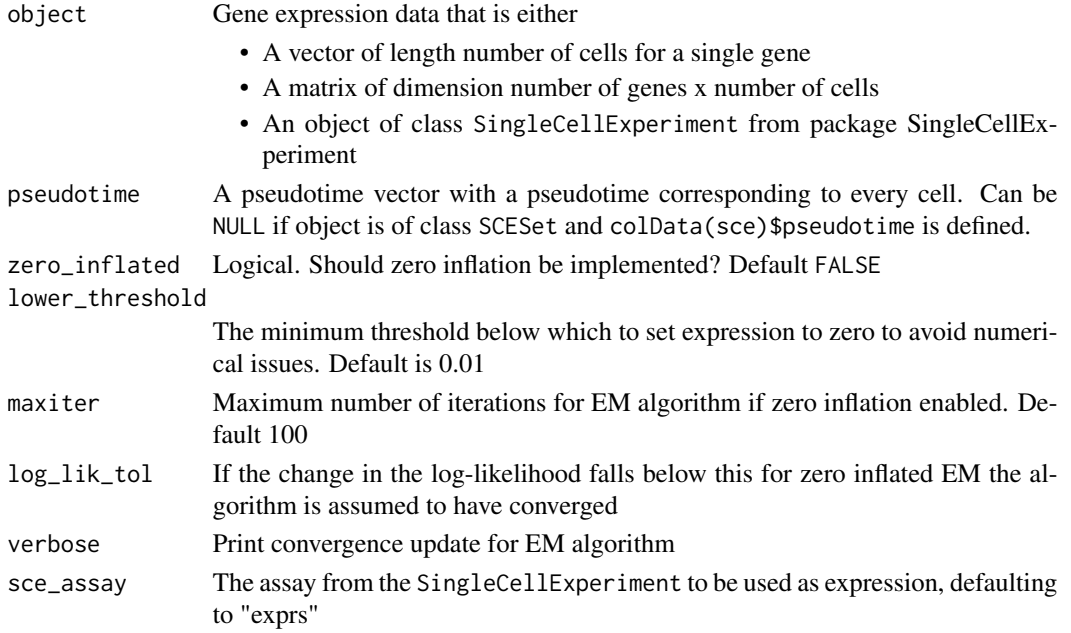

#### Value

A matrix where each column corresponds to a gene, the first row is the p-value for that gene and subsequent rows are model parameters.

#### Examples

```
data(synth_gex)
data(ex_pseudotime)
sde <- switchde(synth_gex, ex_pseudotime)
```
<span id="page-6-0"></span>

#### Description

Plot gene behaviour and MLE sigmoid as a function of pseudotime.

#### Usage

switchplot(x, pseudotime, pars)

#### Arguments

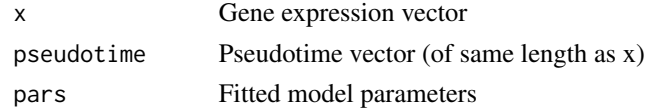

#### Details

This plots expression of a single gene. Fitted model parameters can either be specified manually or can be extracted from the data.frame returned by switchde using the function extract\_pars.

#### Value

A ggplot2 plot of gene expression and MLE sigmoid

#### Examples

```
data(synth_gex)
data(ex_pseudotime)
sde <- switchde(synth_gex, ex_pseudotime)
switchplot(synth_gex[1, ], ex_pseudotime, extract_pars(sde, "Gene1"))
```
synth\_gex *Synthetic gene expression matrix*

#### Description

A matrix containing some synthetic gene expression data for 100 cells and 12 genes

#### Usage

synth\_gex

#### Format

An object of class matrix with 12 rows and 100 columns.

8 synth\_gex

### Value

A 12 by 100 matrix

# <span id="page-8-0"></span>Index

∗ datasets ex\_pseudotime, [3](#page-2-0) synth\_gex, [7](#page-6-0) ∗ internal sanitise\_inputs, [5](#page-4-0) sigmoid, [5](#page-4-0) ex\_pseudotime, [3](#page-2-0) example\_sigmoid, [2](#page-1-0) extract\_pars, [2](#page-1-0) fit\_nzi\_model, [3](#page-2-0) fit\_zi\_model, [4](#page-3-0) sanitise\_inputs, [5](#page-4-0) sigmoid, [5](#page-4-0) switchde, [6](#page-5-0) switchplot, [7](#page-6-0)

synth\_gex, [7](#page-6-0)